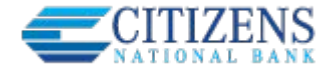

host.

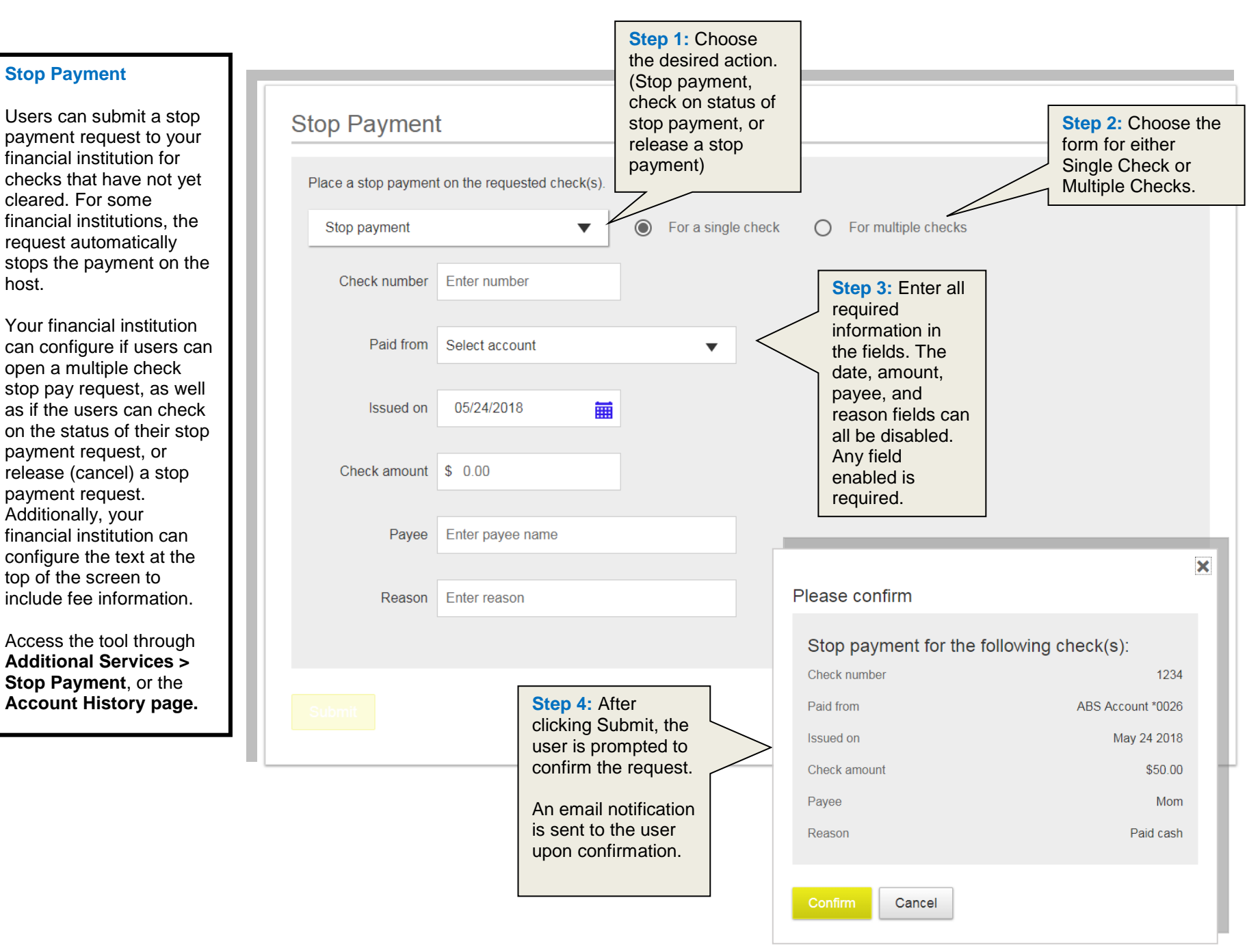